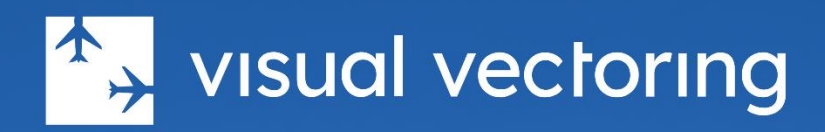

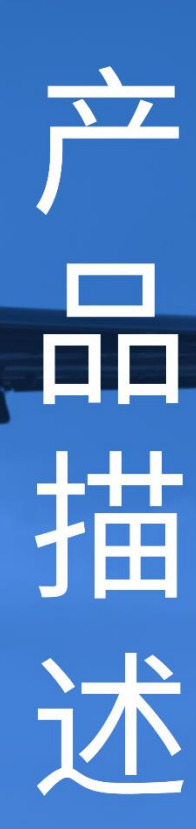

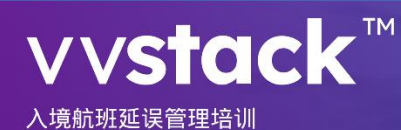

版本 3.0

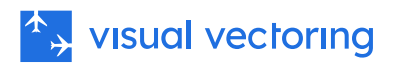

## <span id="page-1-0"></span>日录 概要 ………………………………………………………………………………………… 3 3 3 3  $\overline{\textrm{g}}$  , which is a construction of the construction of  $4$ 等待交通:……………………………………………………………………… 5 -5 **所教将的技能**,………………………………………………………………………… 6 空域课程……………………………………………………………………………… 7 等待课程…………………………………………………………………………  $\mathbf{Q}$ **等待模拟练习 しょうしょう おおとこ おおおお かいしょう かいしょう かいしょう おおおお おおおお おおおお しょうかい しょうかい しょうかい しょうかい しょうかい しょうかい しょう** 模拟性能反馈…………………………………………………………………… 10

# <span id="page-2-0"></span>概要

VVStack™是一款独立的基于 PC 的空中交通管制员安全培训程序,是在 VVEnroute™提供 的交通处理和排序培训的基础上的扩展。VVStack™ 特别教授在监视的航路/区域环境中 对进场交通的显著延迟进行管理。这包括使用速度控制、矢量引导、等待和时间发布等 方法的指导和广泛模拟,以实现指定的尾随距离或流控门时间。

# <span id="page-2-1"></span>背景

在任何繁忙的机场,如恶劣天气、跑道关闭和紧急情况等不寻常事件都可能影响跑道的 降落率, 并要求延迟进场飞机。在战略层面上, 处理这些情况的策略多种多样, 例如取 消起飞、改降、使用到达管理(AMAN)系统和协作决策制定。对于管理进场序列的管 制员来说,需要一种战术方法,这需要一套能够实施延迟的技能,如矢量引导、速度控 制和等待。

# <span id="page-2-2"></span>适用性

VVStack™课程适合由航空导航服务提供商(ANSPs)和空中交通管制培训提供者使用, 为完成 VVEnroute™课程的初级培训者提供。它也可用于大学和学院作为通用空中交通 管制熟悉课程的一部分,或作为空中交通管制职业生涯的准备。

# <span id="page-2-3"></span>交付

课程可以在现场实验室或计算机实验室中进行。也可以通过我们的云基础学习管理系统 Control Zone™提供。这些消费模式支持教师引导、监督、半监督和自主学习。 VVStack™是完全独立的,包含教学内容和实践模拟练习。性能数据上传并存储在 LMS 中,允许监控学生表现并生成报告和可视化。

# <span id="page-2-4"></span>培训内容

培训内容可在任何设备上使用。模拟需要一台安装有 Windows 7 或更高版本(英文版) 的 PC。

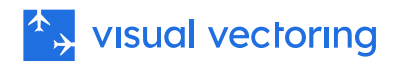

# <span id="page-3-0"></span>学习过程

在到达序列中管理和应用延迟的任务需要开发一系列复杂且相互关联的技能。首先,有 一个规划组成部分,其中控制员将评估交通序列并确定是否需要干预,如矢量引导、速 度控制、等待和/或时间发布。然后必须向飞行员发布正确的指令以实施交通管理计划。 最后,必须不断监控和审查交通配置,以确保间隔,达到所需的退出条件并维护正确的 界面显示。

VVStack™课程教授学生如何通过一套结构化的学习步骤执行这些复杂、时间紧迫的任务, 这些步骤建立了基本技能、可以在此基础上构建更综合的技能。每个步骤都从一堂课开 始,教授特定技术的背景和应用。这之后是其实际应用的演示。然后通过旨在针对已学 内容的实践模拟练习应用并加强这些技能。最后,学生可以根据需要复习和进行实践模 拟,然后再进行下一个学习步骤。

Visual Vectoring 学习过程在下面的图表中描述。

<span id="page-3-1"></span>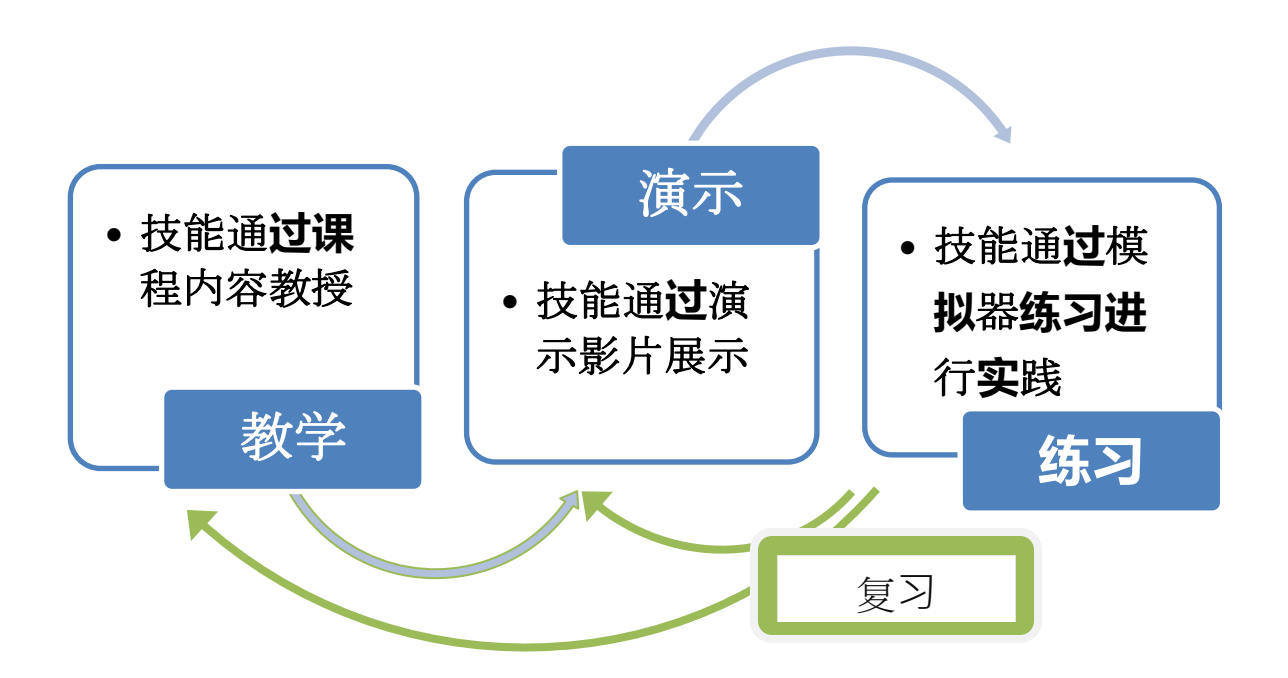

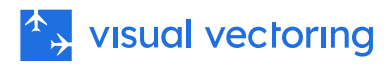

## <span id="page-4-0"></span>定制

教学和模拟在一个中性平台上呈现,旨在推广学习过程。所使用的用语符合国际民航组 织空中导航服务程序 - 空中交通管理文件(文件 4444)和无线电通话手册(文件 9452) 中的规定。当这些文件中不包含适用的示例时,VVStack™中教授的措辞是许多空中导航 服务提供商通常使用的措辞。 对本地空域的模拟以及界面功能的定制是可用的, 并需要 当地培训专家的协助。

## <span id="page-4-1"></span>课程结构

VVStack™课程包括三个模块,每个模块包含多个课程、演示和模拟器练习:

### <span id="page-4-2"></span>进场交通:

本模块涵盖使用矢量和速度控制来实现进入终端区交通所需间隔的技能。这是对 VVEnroute™课程所获技能的扩展。

### <span id="page-4-3"></span>等待交通:

在此模块中,介绍了将飞机引入、在等待图案中处理以及引出的程序和用语。强调了确 保间隔的实施。模拟场景涉及管理机场关闭事件,需要技能无限期地延迟繁忙的交通序 列,直到可以恢复到达,然后以有序的顺序处理到达。

### <span id="page-4-4"></span>AMAN 交通:

本模块教授解释典型到达管理(AMAN)系统的方法,以及这些信息如何指导处理进场 序列以满足所需登机门时间的控制决策。这需要解释 AMAN 延迟的能力,并开发及应 用各种策略以实现所需的排序结果。 本模块中的模拟练习提供了一个非常真实的主要机 场到达序列的表现,并是在 VVEnroute™和 VVStack™课程中提供的监视培训的高潮。

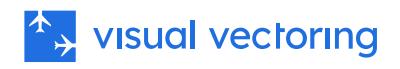

# <span id="page-5-0"></span>所教授的技能

VVStack™涵盖以下技能:

- 处理进场到达序列。
- 发布高度表压力信息。
- 传输压力信息变更。
- 发布等待指令。
- 发布高度要求。
- 使用标准用语。
- 分隔进入等待图案的交通。
- 在等待图案中维持垂直间隔。
- 处理离开等待图案的交通以满足排序要求。
- 基于所需的纵向间隔和/或所需的登机门时间,通过 TMA 入口门控制交通。
- 工作负载管理。
- 等待用语。
- 界面使用。
- 解释 AMAN 系统。
- 应用如矢量引导、等待、速度控制和时间发布等控制技术来实施 AMAN 序列。
- 投射和规划。
- 工作负载管理。

# <span id="page-5-1"></span>可用性

VVStack™目前可通过 Control Zone™ LMS 进行评估。

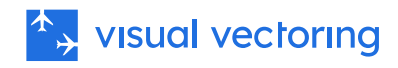

<span id="page-6-1"></span><span id="page-6-0"></span>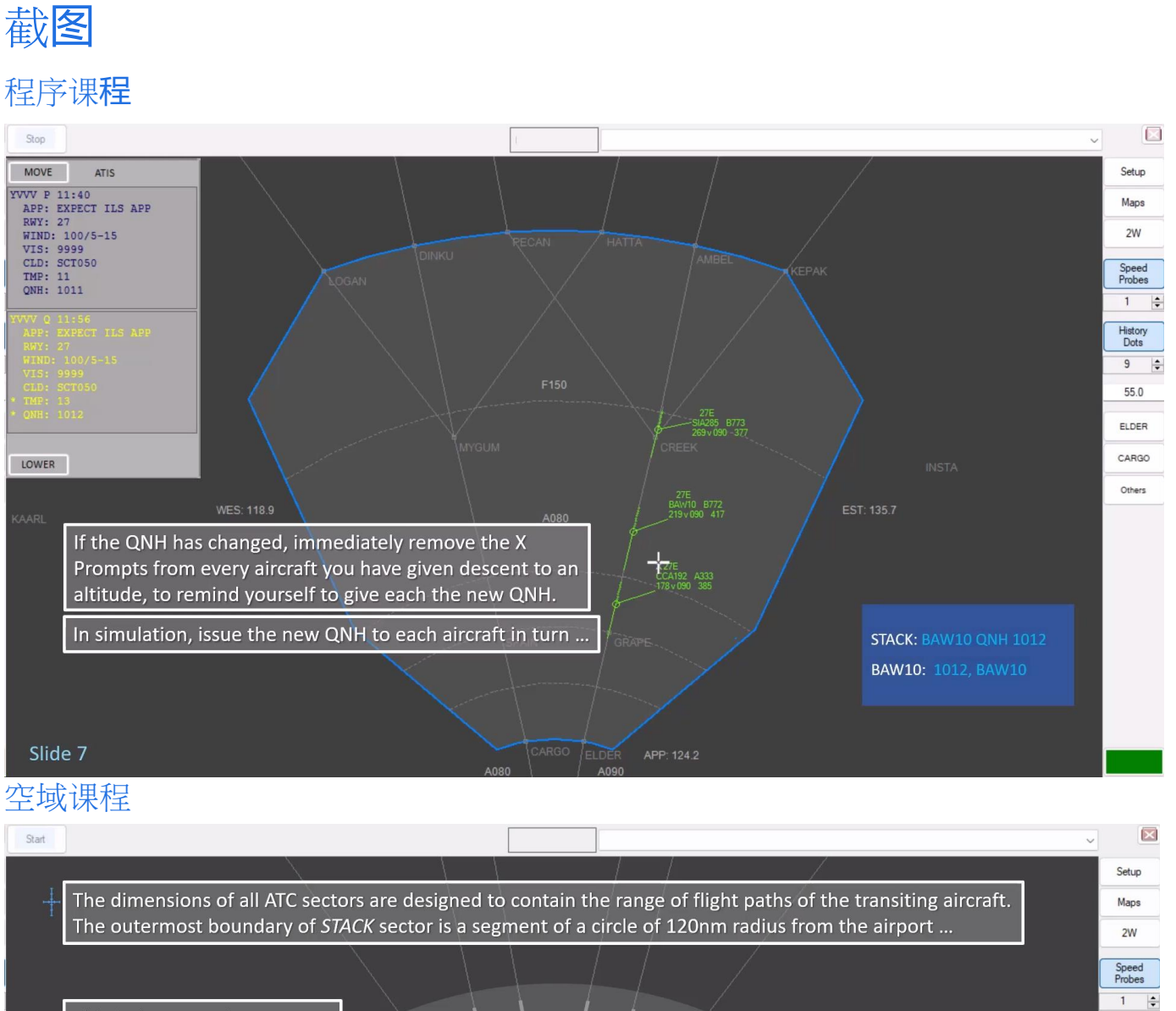

<span id="page-6-2"></span>This is the approximate range History<br>Dots of distances at which jet Range of typical  $\overline{9}$  $\frac{1}{2}$ aircraft typically commence jet descent points 115 descent from cruise level. ELDER CARGO And this the range of distances Others at which turboprop aircraft 60<sub>nm</sub> Range of typical turboprop typically commence descent descent points from cruise level. R090 PP: 124.2 Factors affecting descent point include the cruise level, the aircraft type and any speed restrictions. Slide 8

Copyright © Visual Vectoring Pty Ltd 2014-2024 <https://www.visualvectoring.com/> 7

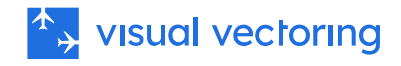

### <span id="page-7-0"></span>序列排序课程

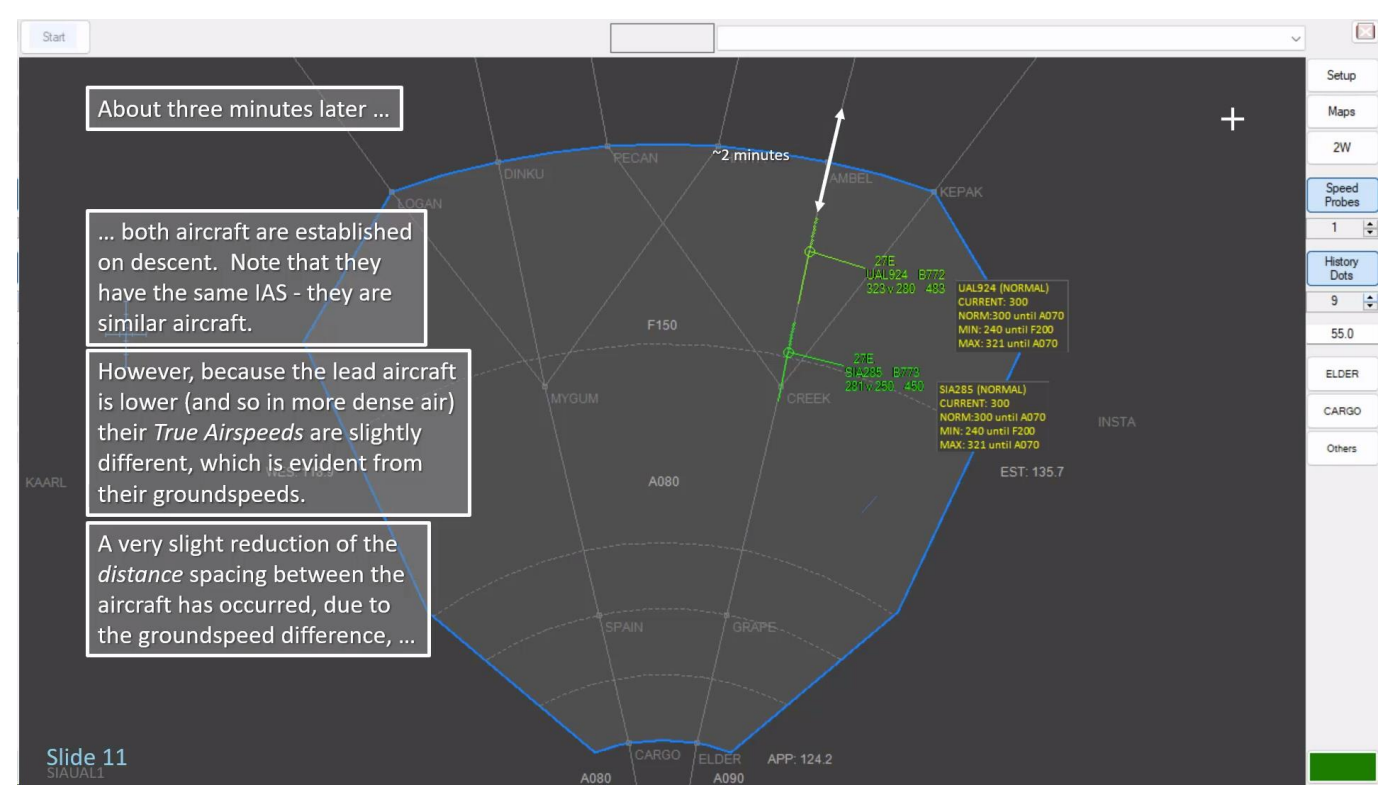

### **Wystack**

## **Sequencing Non-Jet Aircraft**

Propellor-driven aircraft have very different flying characteristics to jets on descent. Jets do a power-off descent - they are virtual gliders. That means they are slowly reducing groundspeed as they descend. turboprop aircraft do a (reduced) power-on descent, so their groundspeed on descent is, in general, higher than it was at cruise.

Also, descent for non-jets (typically turboprops) commences later than for jets in terms of distance from the runway. Descent times, however, are similar; both are limited by the time it takes to de-pressurise the cabin at a rate acceptable to passenger comfort.

We now move on to examine the processing of non-jet aircraft. Specifically, we will be using turboprop aircraft, that is, types powered by turbine-driven propellers. Slower types, those employing piston enginedriven propellers are not considered, because they are not commonly used in services to and from major airports. Techniques used for managing turboprops are easily adapted to slower aircraft in local training.

#### Slide 30

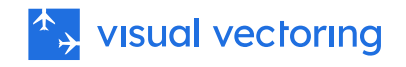

## <span id="page-8-0"></span>等待课程

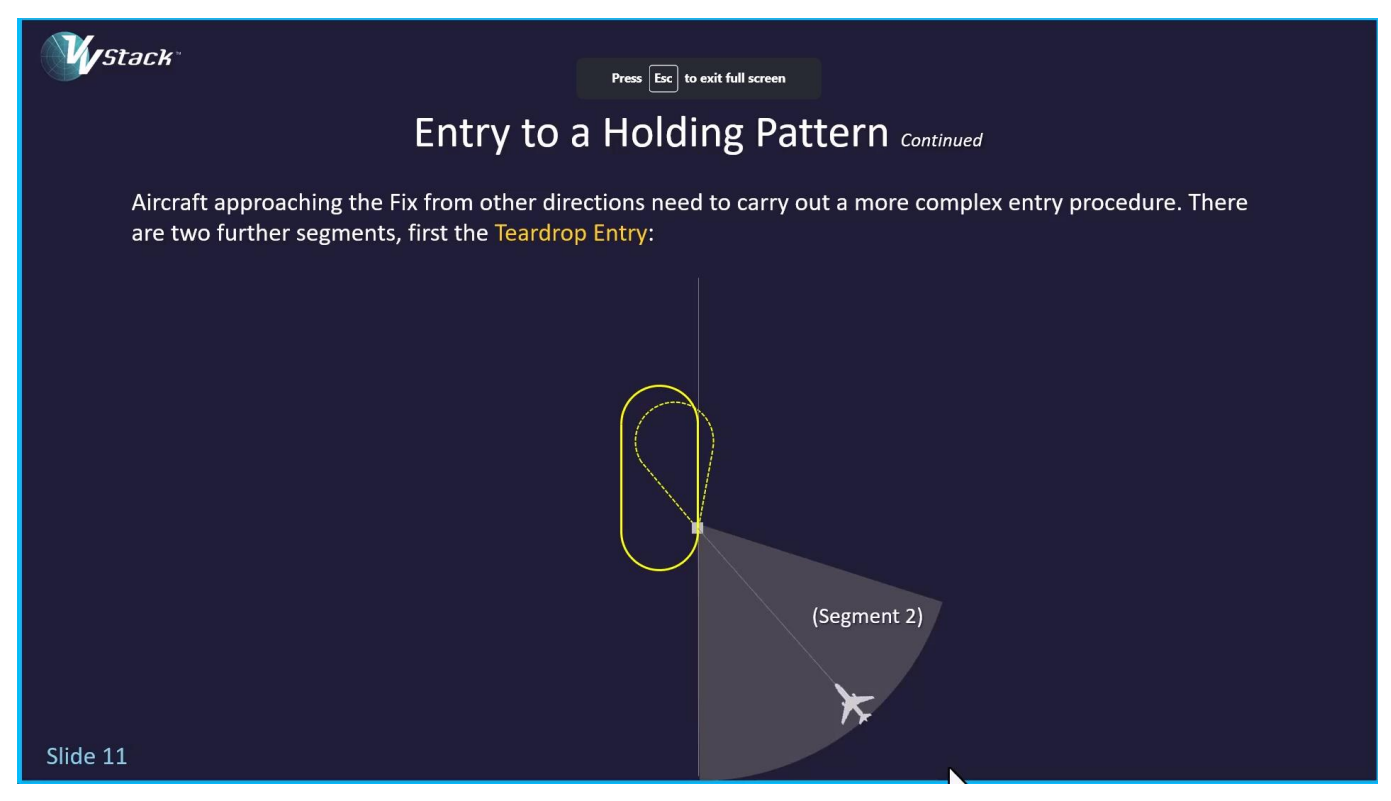

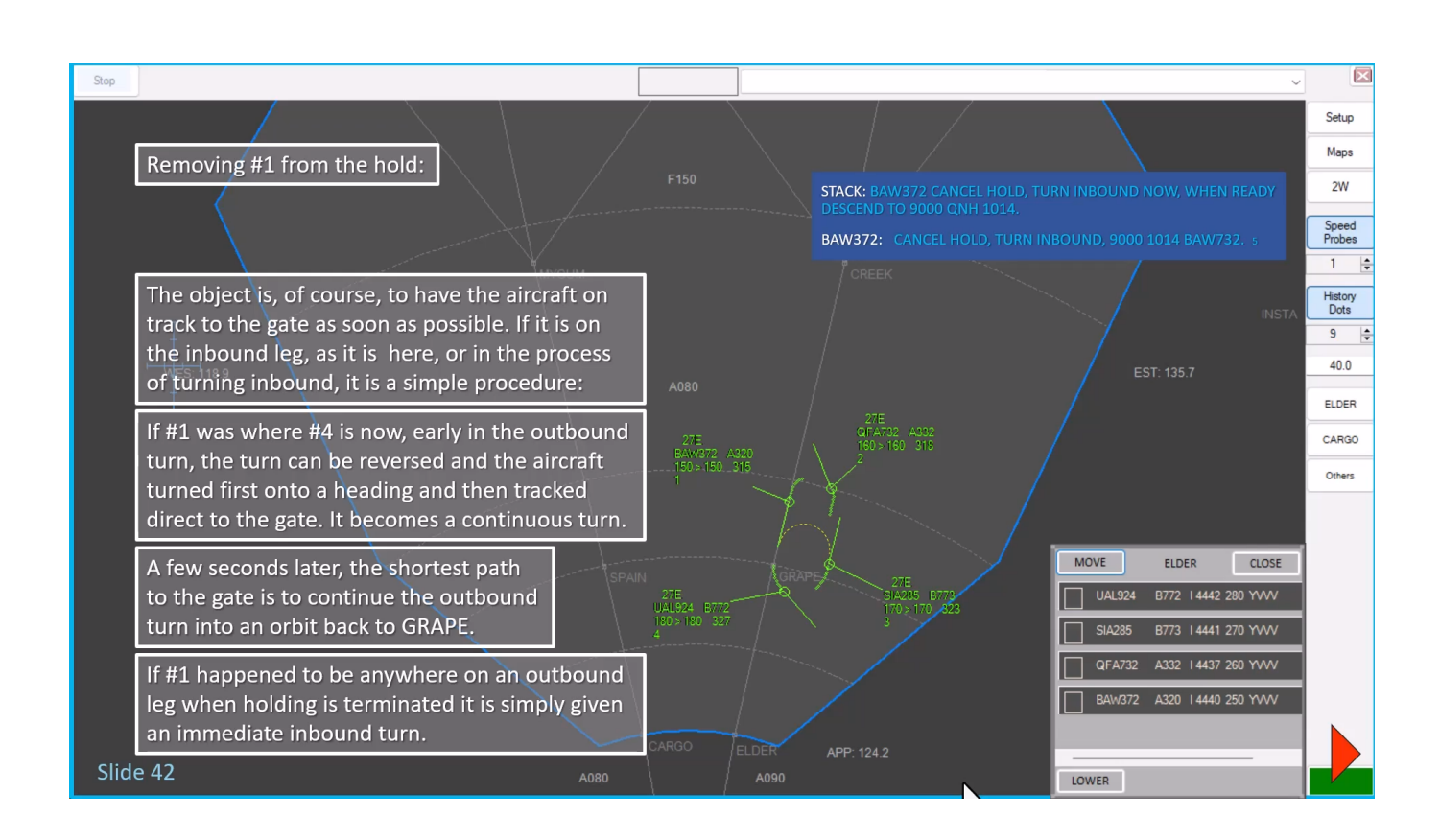

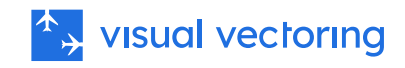

<span id="page-9-0"></span>等待模拟练习

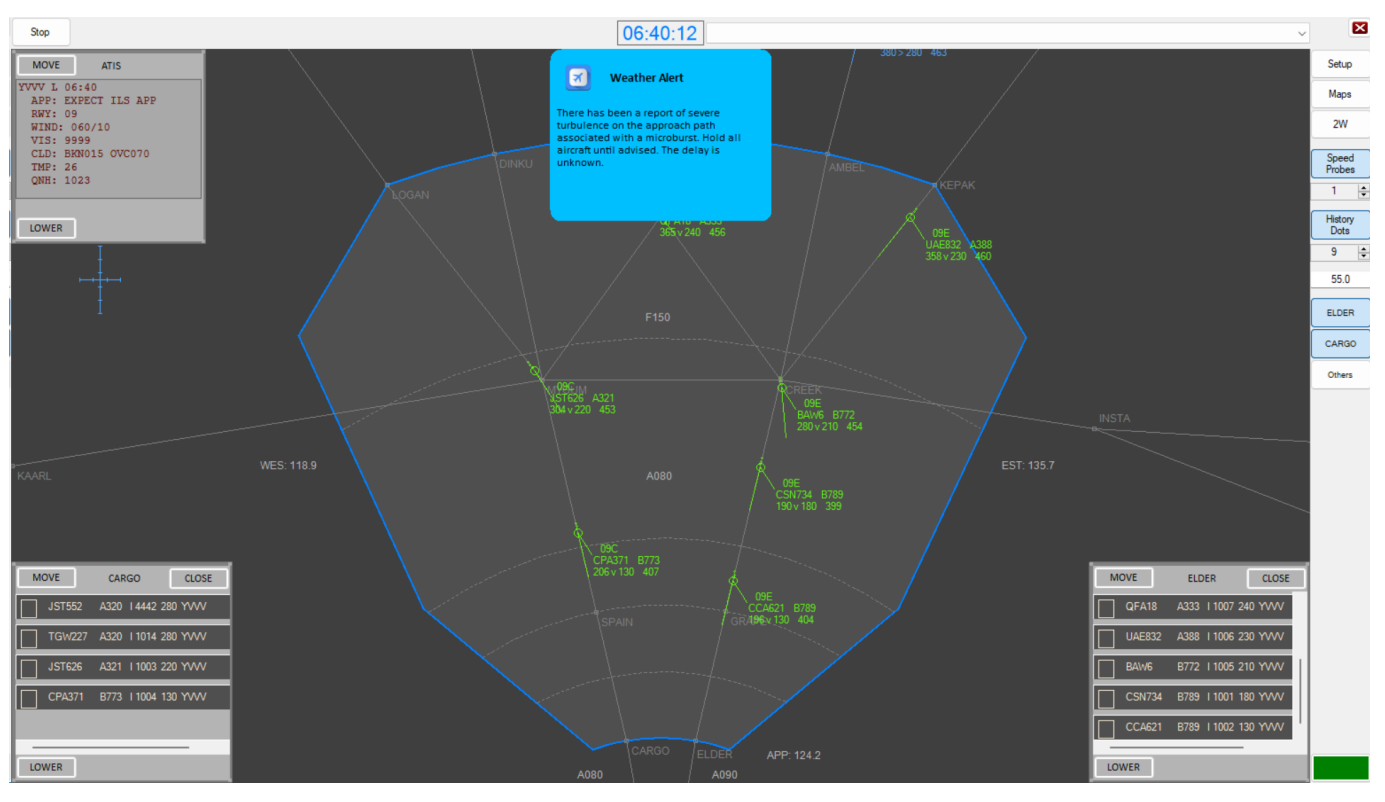

## <span id="page-9-1"></span>模拟性能反馈

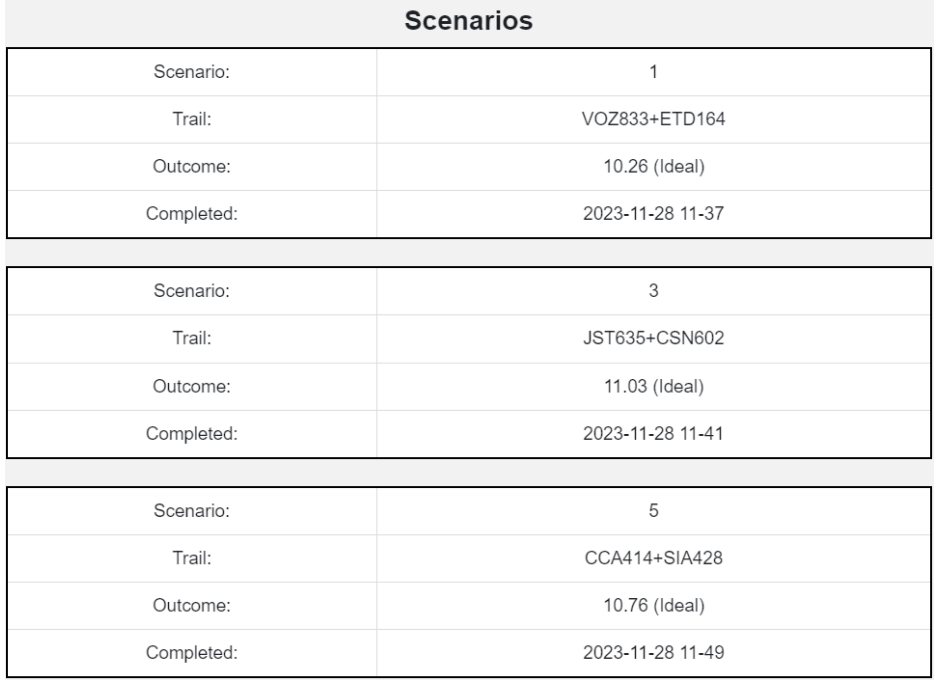

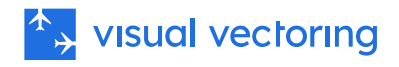

### <span id="page-10-0"></span>AMAN 课程

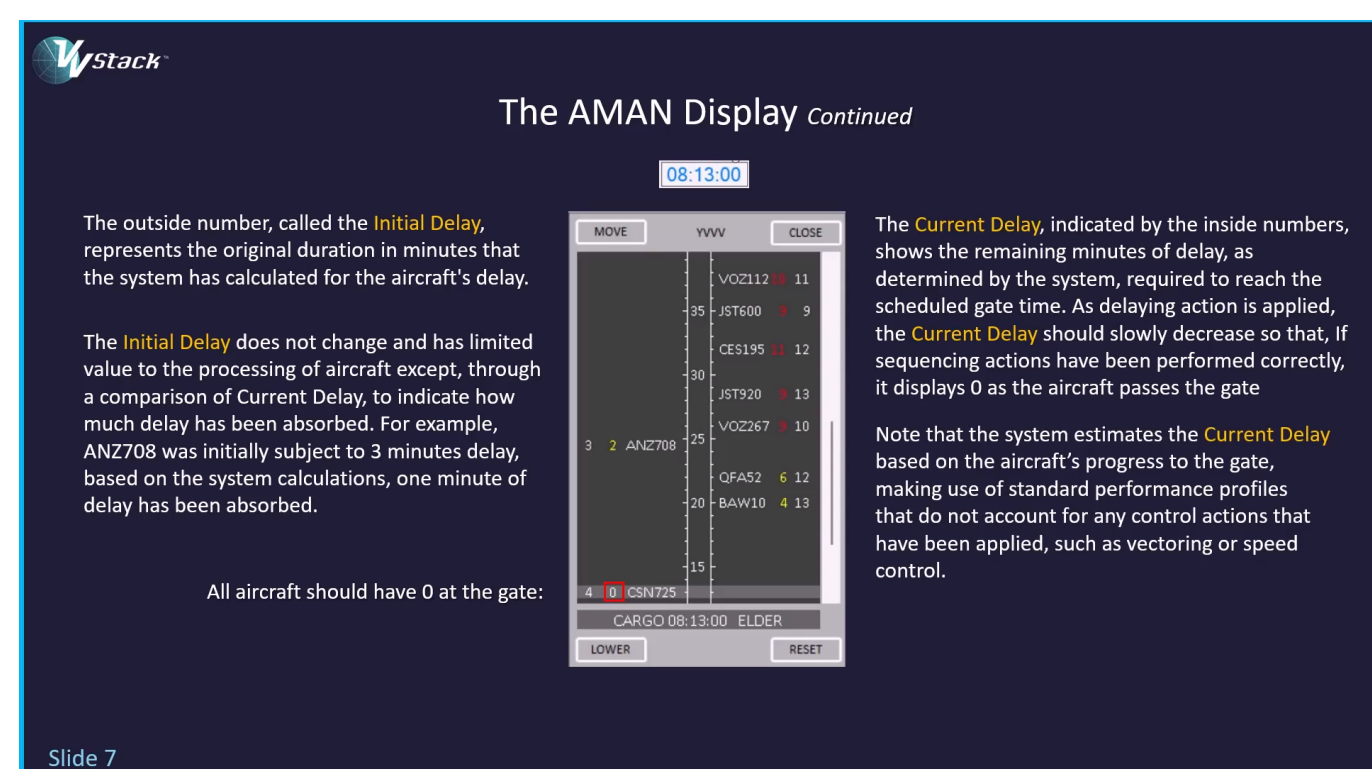

### <span id="page-10-1"></span>AMAN 演示

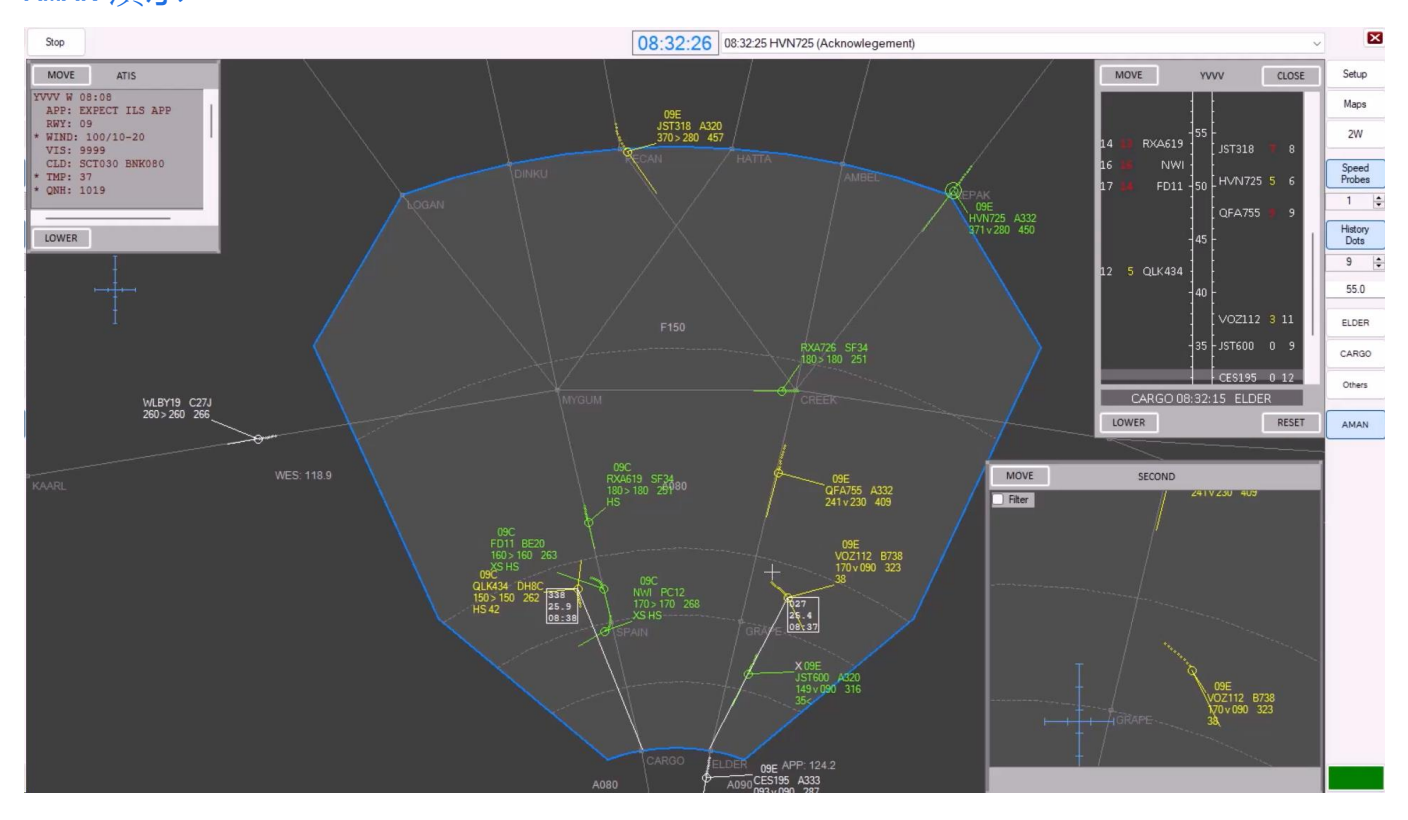

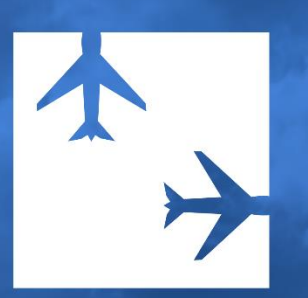

与合作 北京视联伟视科技有限责任公司 +86 137 0126 9381